## Министерство сельского хозяйства Российской Федерации Новочеркасский инженерно-мелиоративный институт им. А.К. Кортунова ФГБОУ ВО Донской ГАУ

*<u>OAKVRISTET</u>* «Утверждаю» Лекан Факультета **БиСТ** Е.А. Носкова 2020 г.  $22y$ января

## РАБОЧАЯ ПРОГРАММА

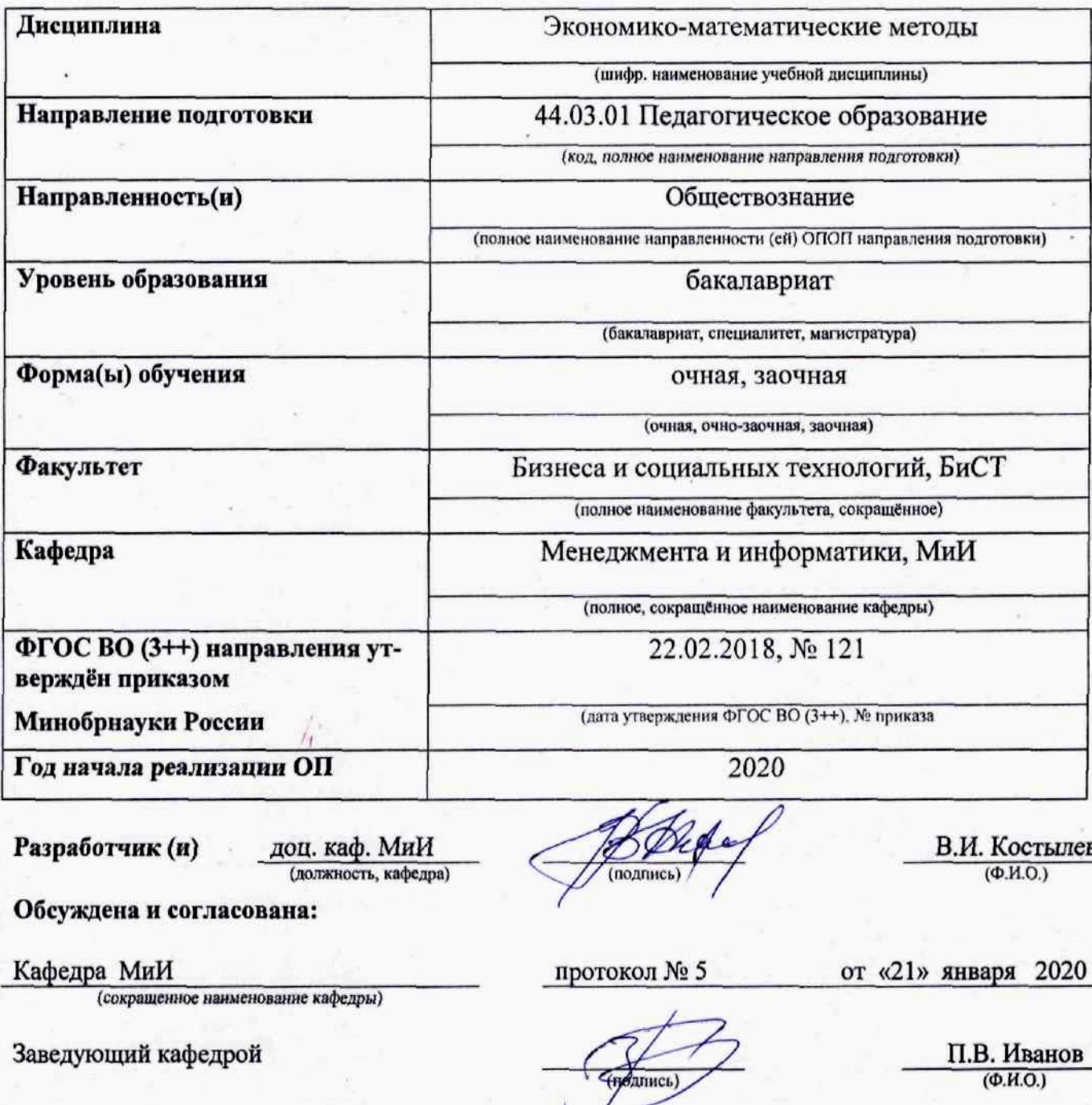

документ подписан<br>Эдуновичей библиотекой

Учебно-методическая комиссия факультета

протокол № 6

r.

С.В. Чалая  $(\Phi$ <sub>M.O.</sub>)

от «22 » января 2020 г.

#### **1. ПЛАНИРУЕМЫЕ РЕЗУЛЬТАТЫ ОБУЧЕНИЯ ПО ДИСЦИПЛИНЕ, СООТНЕСЕННЫЕ С ПЛАНИРУЕМЫМИ РЕЗУЛЬТАТАМИ ОСВОЕНИЯ ОБРАЗОВАТЕЛЬНОЙ ПРОГРАММЫ**

Планируемые результаты обучения по дисциплине, соотнесенные с планируемыми результатами освоения образовательной программы, направлены на формирование следующих компетенций:

#### **Универсальные компетенции выпускников и индикаторы их достижения**

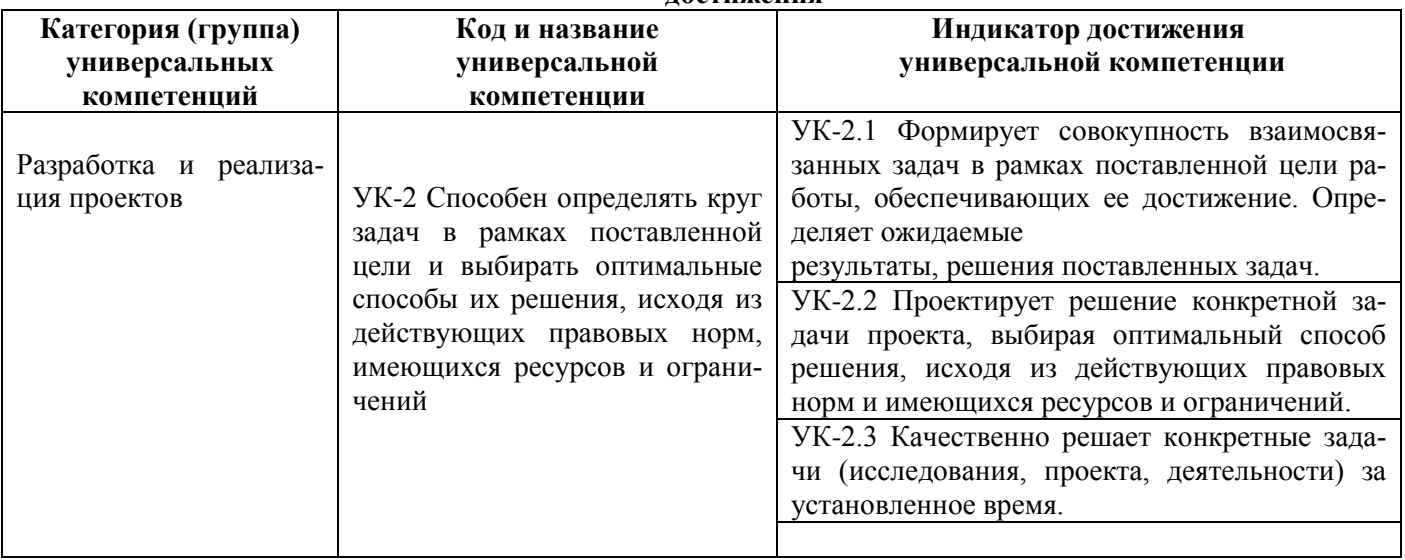

#### **2**. **ОБЪЕМ ДИСЦИПЛИНЫ В ЗАЧЕТНЫХ ЕДИНИЦАХ С УКАЗАНИЕМ КОЛИЧЕСТВА АКАДЕМИЧЕСКИХ ЧАСОВ, ВЫДЕЛЕННЫХ НА КОНТАКТНУЮ РАБОТУ ОБУЧАЮЩИХСЯ С ПРЕПОДАВАТЕЛЕМ И НА САМОСТОЯТЕЛЬНУЮ РАБОТУ**

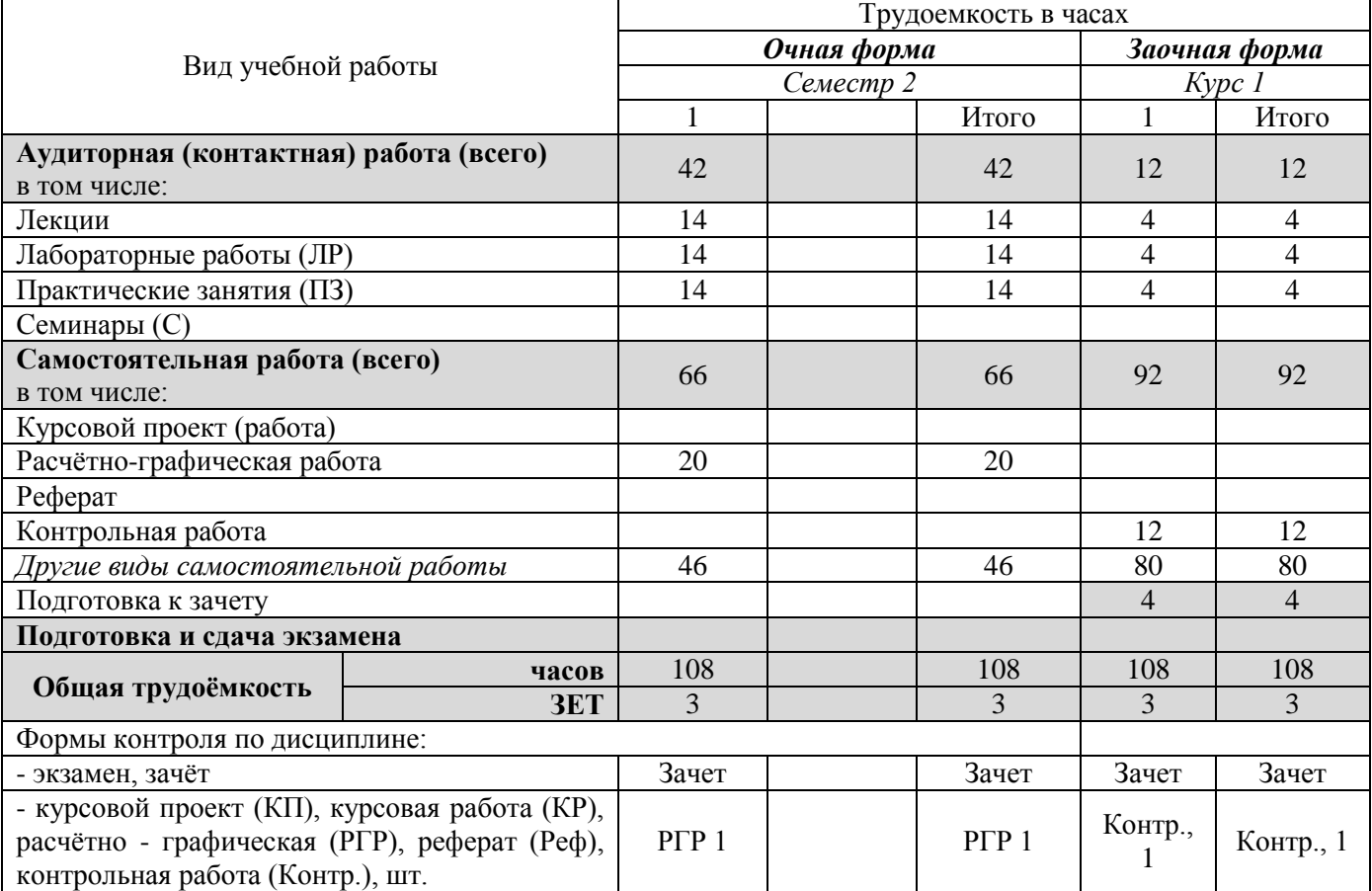

## 3. СОДЕРЖАНИЕ ДИСЦИПЛИНЫ

## 3.1 Очная форма обучения

3.1.1 Разделы дисциплины и виды занятий

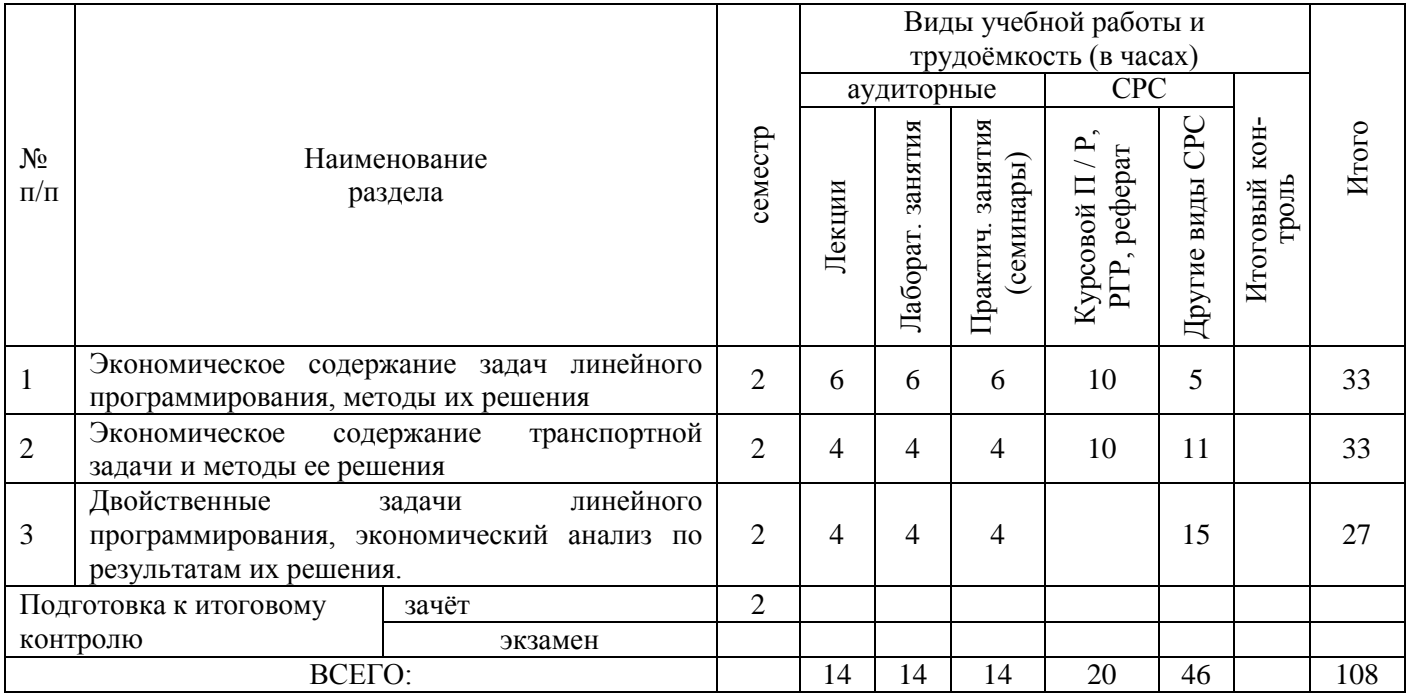

### 1.2 Содержание разделов дисциплины (по лекциям)

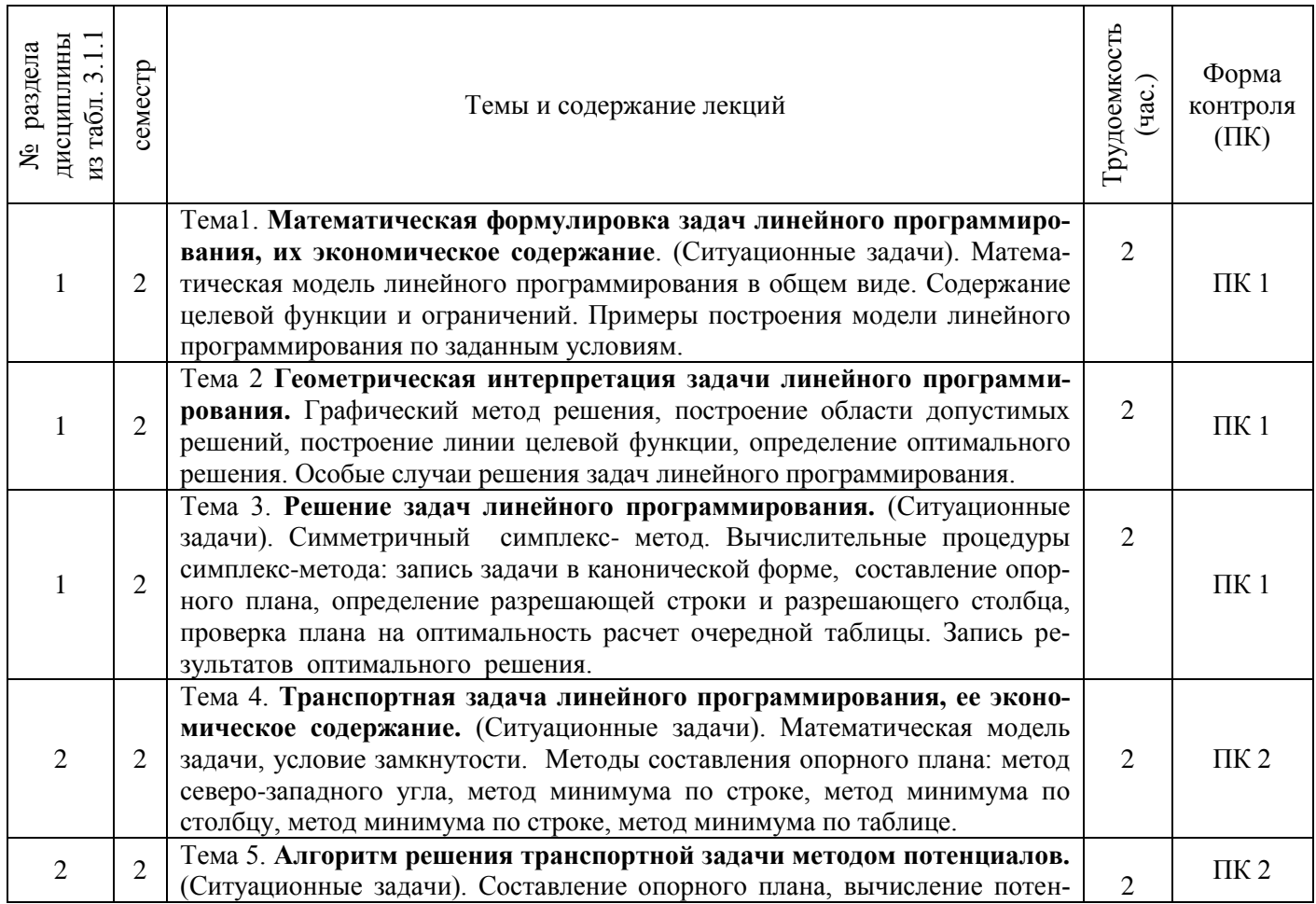

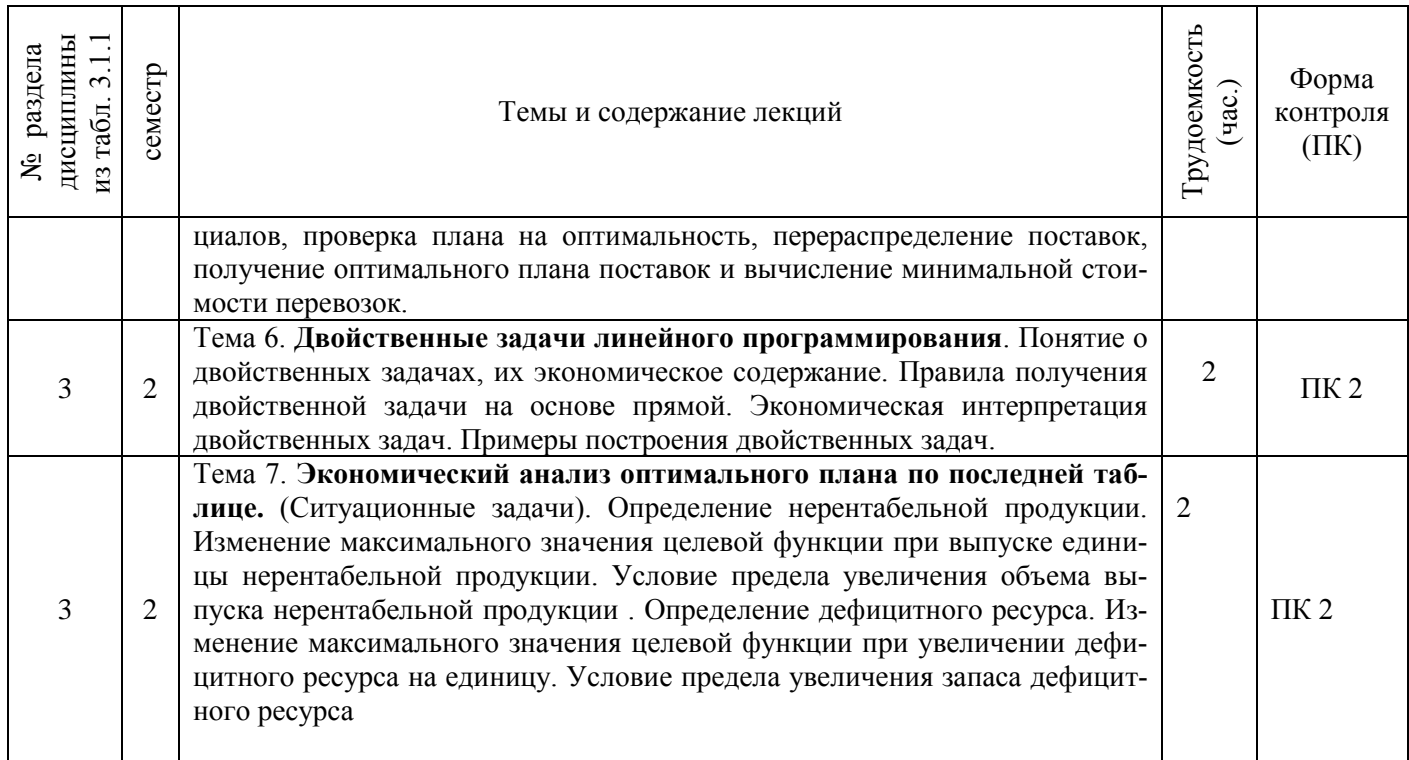

## 3.1.3 Практические занятия (семинары)

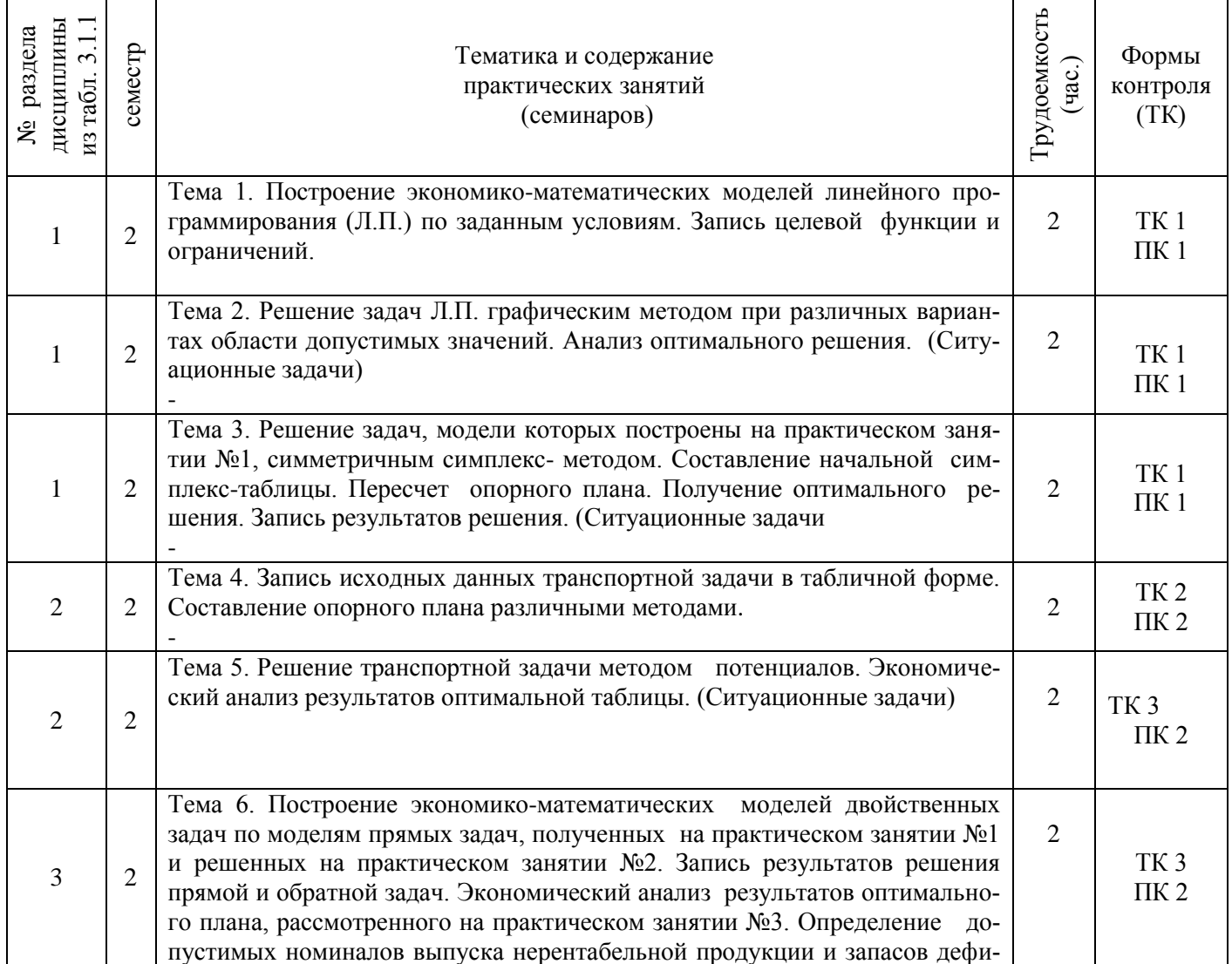

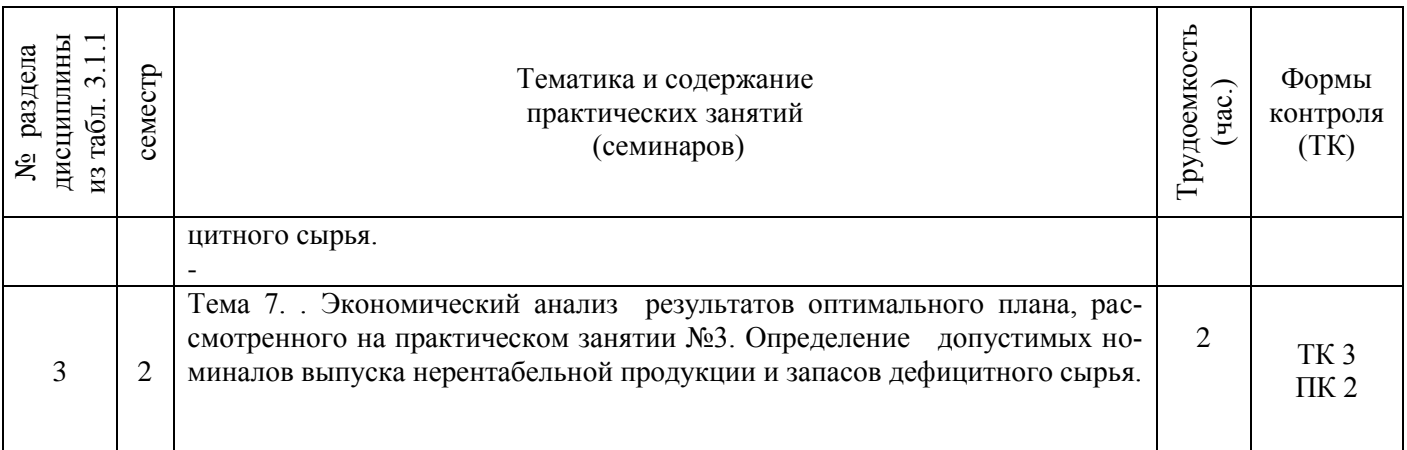

## 3.1.4 Лабораторные занятия

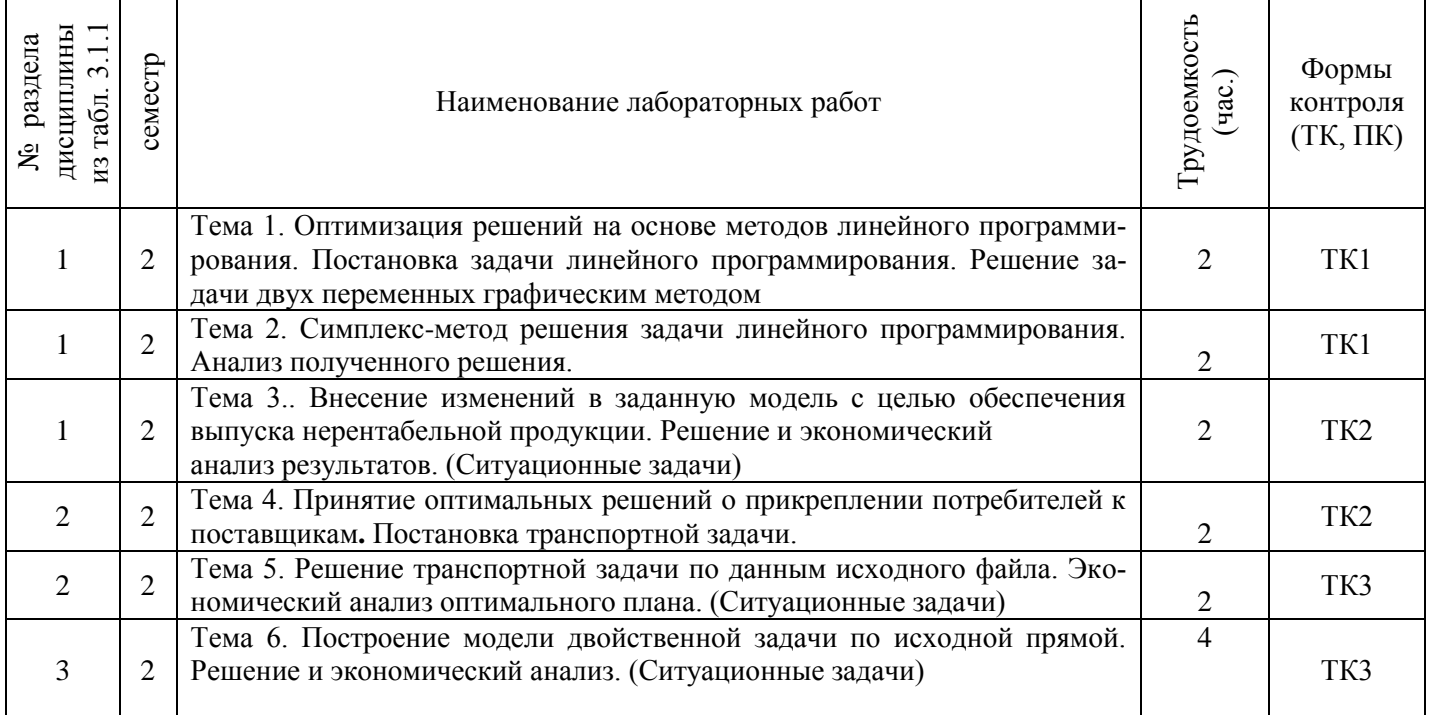

## 3.1.5 Самостоятельная работа

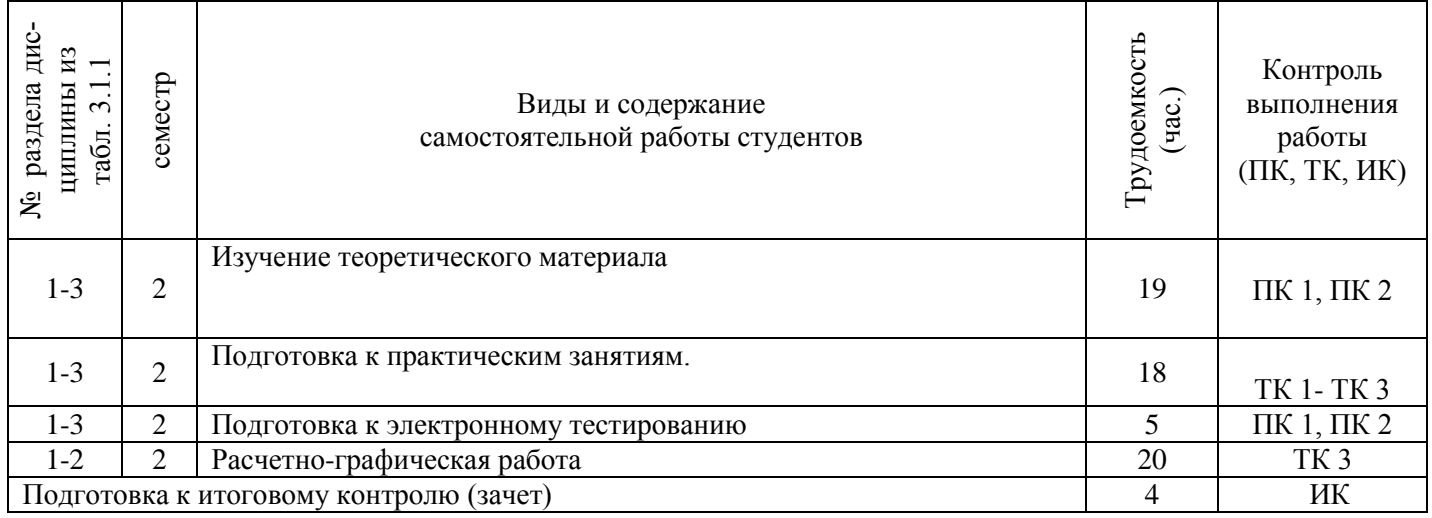

#### **3.2 Заочная форма обучения**

3.2.1 Разделы дисциплины и виды занятий

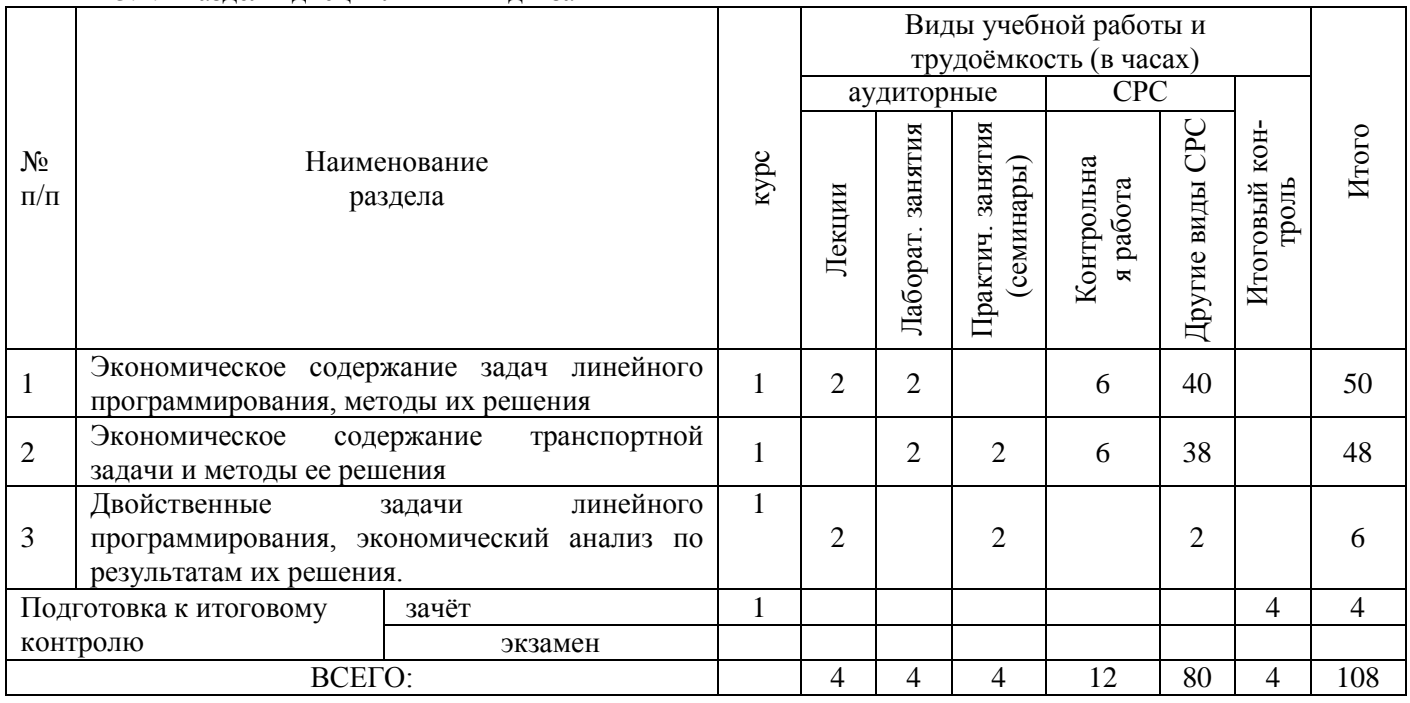

## 3.2.2 Содержание разделов дисциплины (по лекциям)

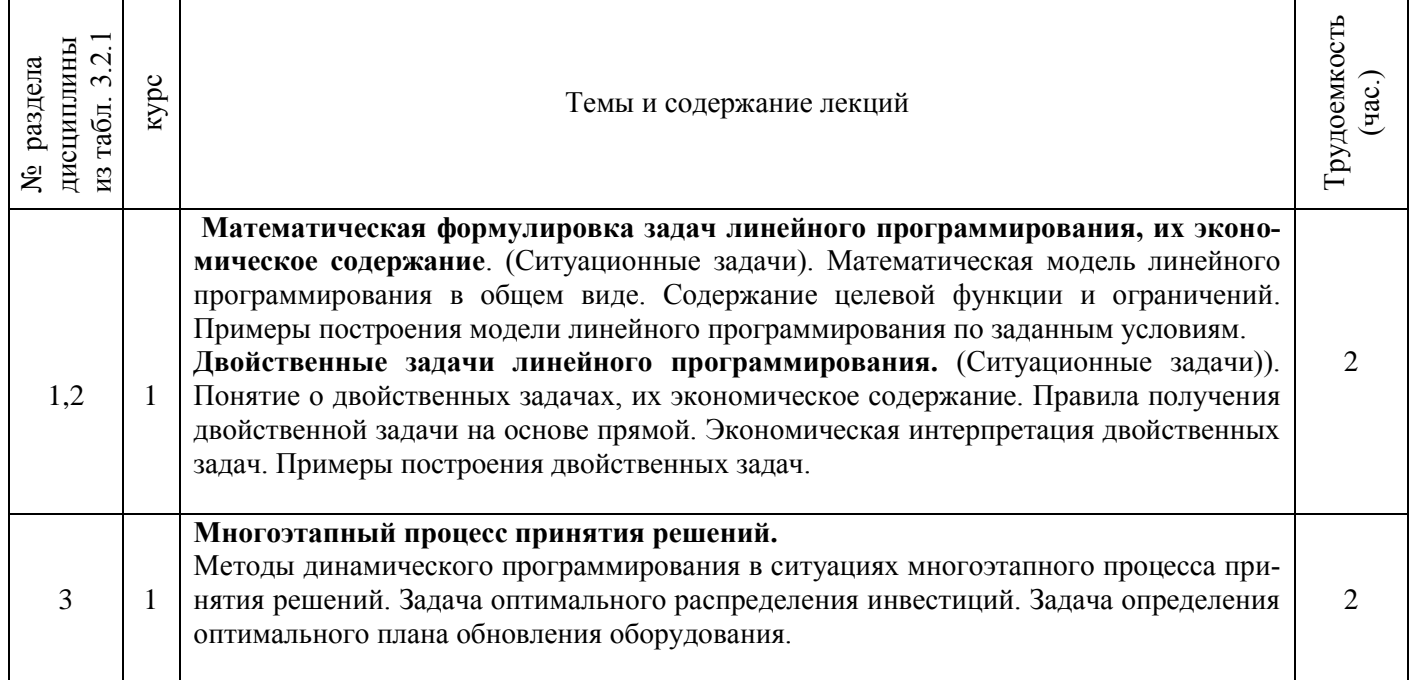

# 3.2.3 Практические занятия (семинары)

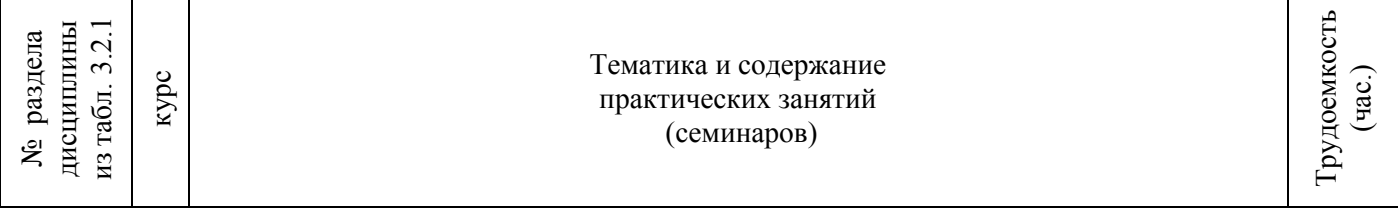

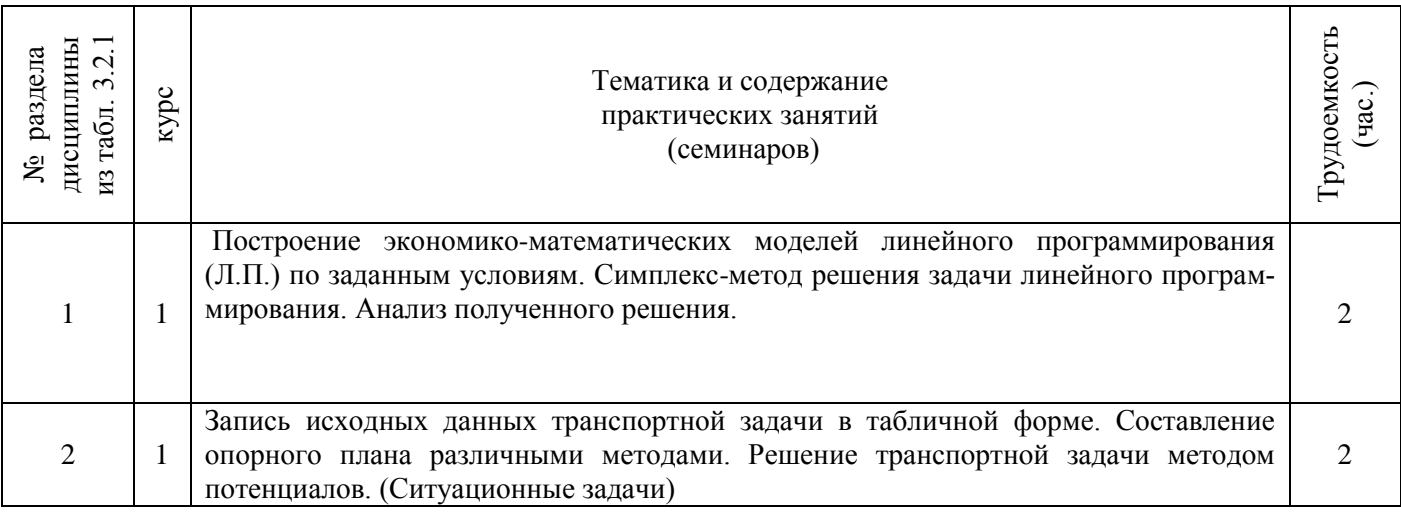

#### 3.2.4 Лабораторные занятия

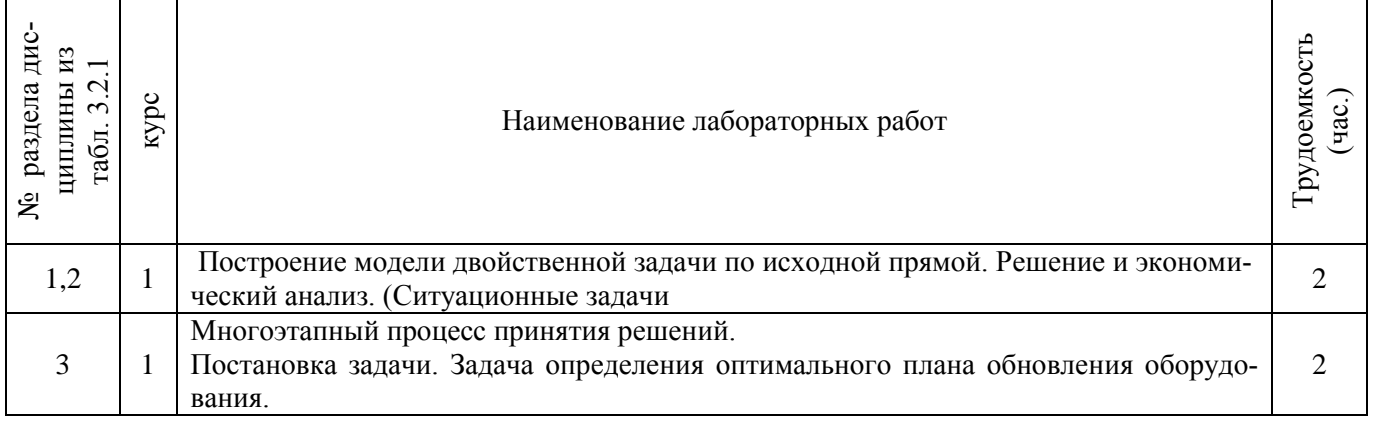

### 3.2.5 Самостоятельная работа

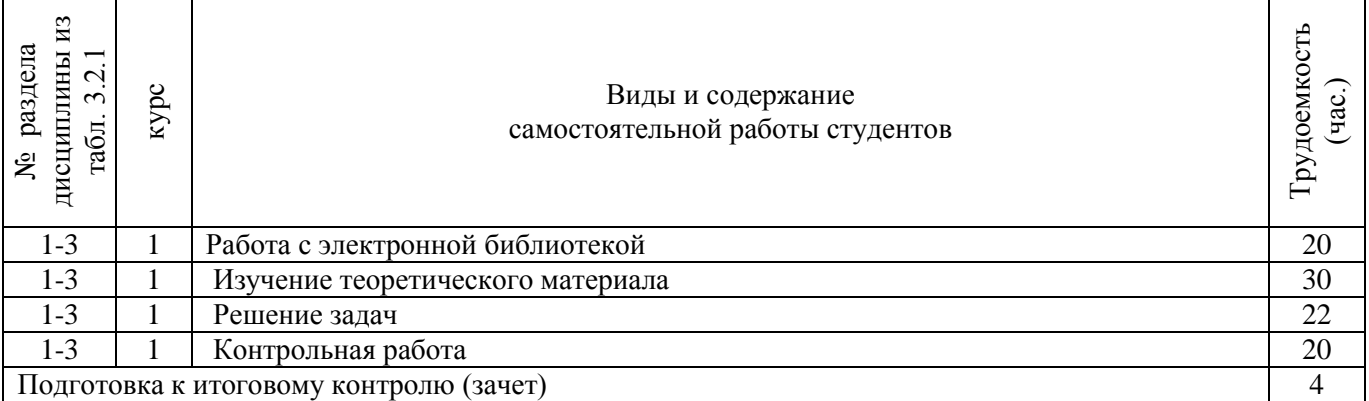

# **3.3 Соответствие компетенций, формируемых при изучении дисциплины, и видов занятий**

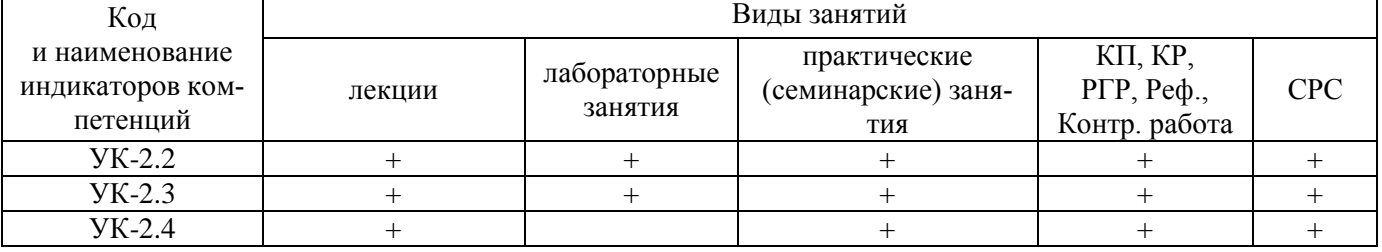

#### **4. ФОНД ОЦЕНОЧНЫХ СРЕДСТВ ДЛЯ КОНТРОЛЯ УСПЕВАЕМОСТИ И ПРОВЕДЕНИЯ ПРОМЕЖУТОЧНОЙ АТТЕСТАЦИИ ОБУЧАЮЩИХСЯ ПО ДИСЦИПЛИНЕ**

Вопросы для проведения промежуточной аттестации в форме тестового контроля (ПК1):

- экономическое содержание задач линейного программирования;

- содержание системы линейных ограничений;
- назначение целевой функции;
- алгоритм решения задач линейного программирования графическим методом;
- алгоритм решения задач линейного программирования симплекс-методом;
- экономическое содержание основных переменных;
- экономическое содержание дополнительных переменных;
- условия применения симплекс-метода с искусственным базисом;
- экономическое содержание искусственных переменных;
- алгоритм решения задач линейного программирования симплекс-методом с искусственным базисом.

Вопросы для проведения ПК2:

- экономическое содержание транспортной задачи;
- алгоритм составления опорного плана методом северо-западного угла;
- алгоритм составления опорного плана методом минимального элемента по строке;
- алгоритм составления опорного плана методом минимального элемента по столбцу;
- алгоритм составления опорного плана методом минимального элемента;
- алгоритм решения транспортной задачи методом потенциалов;
- экономический анализ оптимального плана транспортной задачи;
- экономическое содержание двойственных задач линейного программирования;
- правила получения двойственной задачи из прямой;
- экономический анализ оптимального плана по последней симплекс- таблице;

*По дисциплине* формами текущего контроля являются:

 $TK1$ 

- выполнение 1-й и 2-й лабораторных работ, 1-го задания РГР (max 12б.).

ТК2:

- выполнение 3-й и 4-й лабораторных работ, 2-го задания РГР (max 12б.).

ТК3:

- выполнение 5-7 лабораторных работ, 3-го задания РГР и защита РГР (max 26 б.).

*В* течение семестра проводятся 2 промежуточных контроля (ПК1, ПК2), состоящих из 2 этапов электронного тестирования на компьютерах в а.151 в электронной системе вуза по пройденному теоретическому материалу лекций.

*Итоговый контроль (ИК)* – зачёт.

Расчетно-графическая работа студентов очной формы обучения

Расчетно-графическая работа (РГР) на тему «Методы решения задач линейного программирования». Целью выполнения РГР является закрепление теоретических знаний, полученных на занятиях.

*Структура пояснительной записки расчетно-графической работы*

*и ее ориентировочный объём*

Задание (1с.)

Введение (1 с.)

1. Составление экономико-математической модели (2 с.)

2. Решение задачи симплекс-методом. (4 с.)

3. Решение транспортной задачи (6 с.)

Список использованных источников. (1 с.)

 Во введении к расчётно-графической работе должна быть указана цель её выполнения и дана краткая характеристика основных методов экономико-математического моделирования. В первом разделе расчётно-графической работы необходимо составить модель задачи линейного программирования. Во втором разделе приводится решение задачи симплекс-методом , даётся экономический анализ полученных результатов.. В третьем разделе необходимо следует составить опорный план транспортной задачи , решить ее методом потенциалов и записать результаты по данным оптимальной таблицы. В заключении расчётно-графической работы необходимо кратко описать, что было сделано в процессе её выполнения, изложить выводы по разделам.

Выполняется РГР студентом индивидуально под руководством преподавателя во внеаудиторное время, самостоятельно. Срок сдачи законченной работы на проверку руководителю указывается в задании. После проверки и доработки указанных замечаний, работа защищается. При положительной оценке выполненной студентом работы на титульном листе работы ставится - "зачтено".

Контрольная работа студентов заочной формы обучения

Работа состоит из трех заданий, охватывающих курс дисциплины. Бланк задания заполняется преподавателем*.*

Методика выполнения контрольной работы и необходимая литература приведены в методических указаниях для написания контрольной работы.

Полный фонд оценочных средств, включающий текущий контроль успеваемости и перечень контрольно-измерительных материалов (КИМ) приведен в приложении к рабочей программе.

#### **5. УЧЕБНО-МЕТОДИЧЕСКОЕ И ИНФОРМАЦИОННОЕ ОБЕСПЕЧЕНИЕ ДИСЦИПЛИНЫ**

#### **5.1 Литература**

#### **Основная**

1. Новиков, А. И. Экономико-математические методы и модели [Электронный ресурс] : учебник для бакалавров / А. И. Новиков. - Электрон. дан. - Москва : Дашков и К, 2017. - ISBN 978-5-394 02615-7. - Режим доступа : [http://e.lanbook.com/books/element.php?pl1\\_id=77298.](http://e.lanbook.com/books/element.php?pl1_id=77298)

2. Иванов, П.В. Экономико-математическое моделирование в АПК [Текст] : учеб. пособие для вузов по направл. 080200 "Менеджмент" (профиль "Производственный менеджмент") / П. В. Иванов, И. В. Ткаченко. - Ростов н/Д : Феникс, 2013. - 254 с. - (Высшее образование). - Гриф УМО

#### **Дополнительная**

1. Экономико-математические методы [Текст] : метод. указ. к вып. практ. занятий [для студ. направл. "Менеджмент", "Экономика", "Проф. обучение (экономика и управление)"] / Новочерк. инж. мелиор. ин-т ДГАУ, каф. менеджмента ; сост. Е.П. Дурова. - Новочеркасск, 2014. - 11 с.

2. Экономико-математические методы [Электронный ресурс] : метод. указ. к вып. практ. занятий [для студ. направл. "Менеджмент", "Экономика", "Проф. обучение (экономика и управление)"] / Новочерк. инж.-мелиор. ин-т ДГАУ, каф. менеджмента ; сост. Е.П. Дурова. - Новочеркасск, 2014. - ЖМД; PDF; 583 КБ. - Систем. требования : IBM PC ; Windows 7 ; Adobe Acrobat X Pro . - Загл. с экрана

3. Захарченко, Н.С.Экономико-математические методы [Текст] : лаб. практикум [для студ. вузов обуч. по направл. "Экономика", "Менеджмент", "Проф. обучение (экономика и управление)"] / Н. С. Захарченко ; Новочерк. инж.-мелиор. ин-т ДГАУ. - Новочеркасск, 2014. - 34 с. (20)

4. Захарченко, Н.С.Экономико-математические методы [Электронный ресурс] : лаб. практикум [для студ. вузов обуч. по направл. "Экономика", "Менеджмент", "Проф. обучение (экономика и управление)"] / Н. С. Захарченко ; Новочерк. инж.-мелиор. ин-т ДГАУ. - Новочеркасск, 2014. - ЖМД; PDF; 583 КБ. - Систем. требования : IBM PC ; Windows 7 ; Adobe Acrobat X Pro . - Загл. с экрана

5. Экономико-математические методы и прикладные модели [Электронный ресурс] : учеб. пособие / под ред. В.В. Федосеева. - 2-е изд., перераб. и доп. - Электрон. дан. - Москва : Юнити-Дана, 2015. - 302 с. - Гриф Мин. обр. - ISBN 5-238-00819-8. - Режим доступа <http://biblioclub.ru/index.php?page=book&id=114535>

7.Шапкин, А. С. Математические методы и модели исследования операций [Электронный ресурс] : учебник / А. С. Шапкин, В. А. Шапкин. - 7-е изд. - Электрон. дан. - Москва : Издательскоторговая корпорация «Дашков и К°», 2017. - 398 с. - ISBN 978-5-394-02736-9. - Режим доступа : <http://biblioclub.ru/index.php?page=book&id=452649>

8. Катаева, В. И. Методы принятия управленческих решений [Электронный ресурс] : учебное пособие / В. И. Катаева, М. С. Козырев. - Электрон. дан. - М.|Берлин : Директ-Медиа, 2015. - 196 с. - ISBN 978-5-4475-4560-4. - Режим доступа: http://biblioclub.ru/index.php?page=book&id=278872 - 20.08.2019

9. Козырев, М. С. Методы принятия управленческих решений [Электронный ресурс] : учебник / М. С. Козырев. - Электрон. дан. - Москва|Берлин : Директ-Медиа, 2018. - 158 с. : ил., табл. - Режим доступа : http://biblioclub.ru/index.php?page=book&id=493936. - ISBN 978-5-4475-2754-9

#### **5.2 Перечень современных профессиональных баз данных и информационных справочных систем**

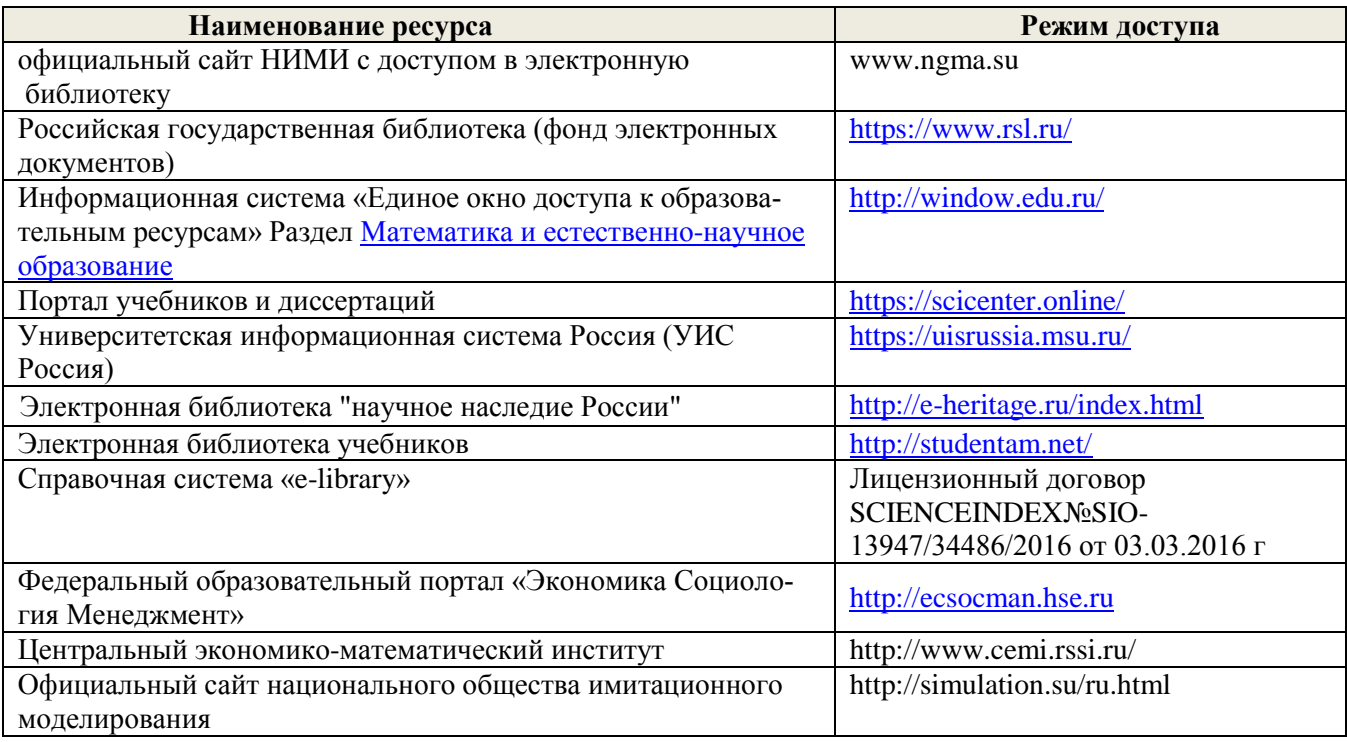

#### **5.3 Лицензионное и свободно распространяемое программное обеспечение, в том числе отечественного производства**

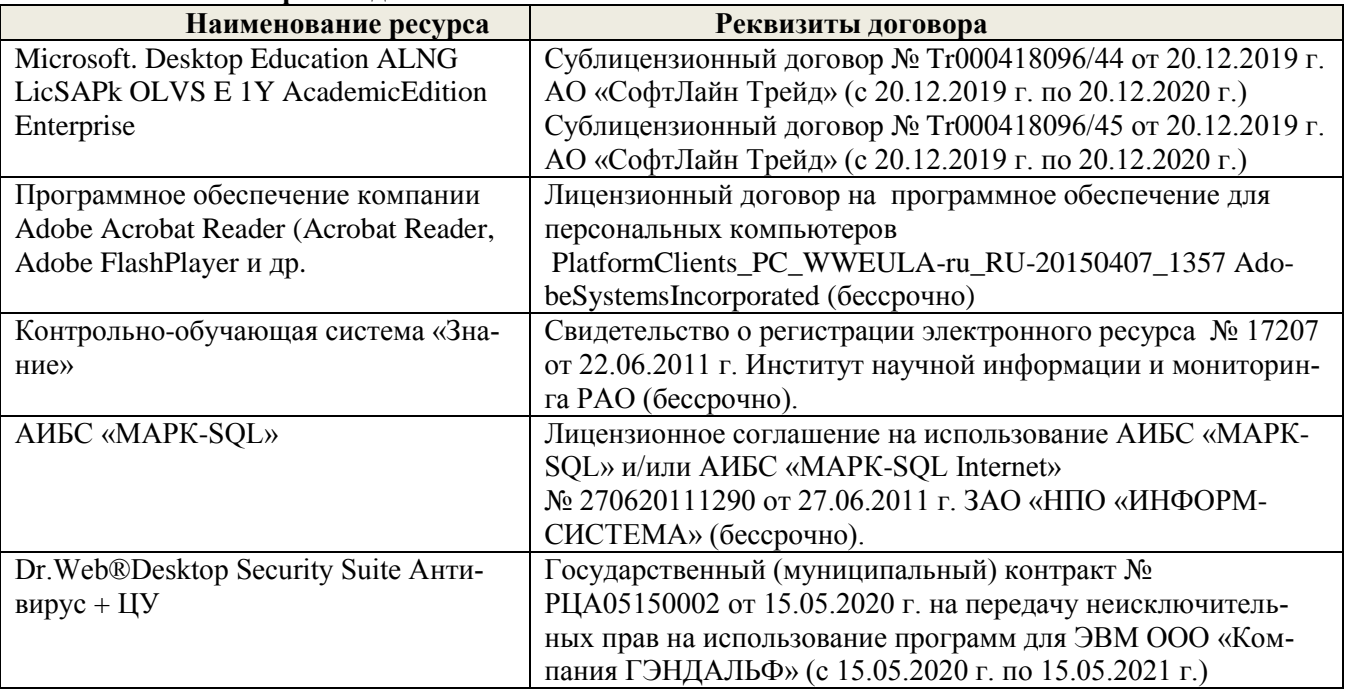

**5.2 Перечень договоров ЭБС образовательной организации** 

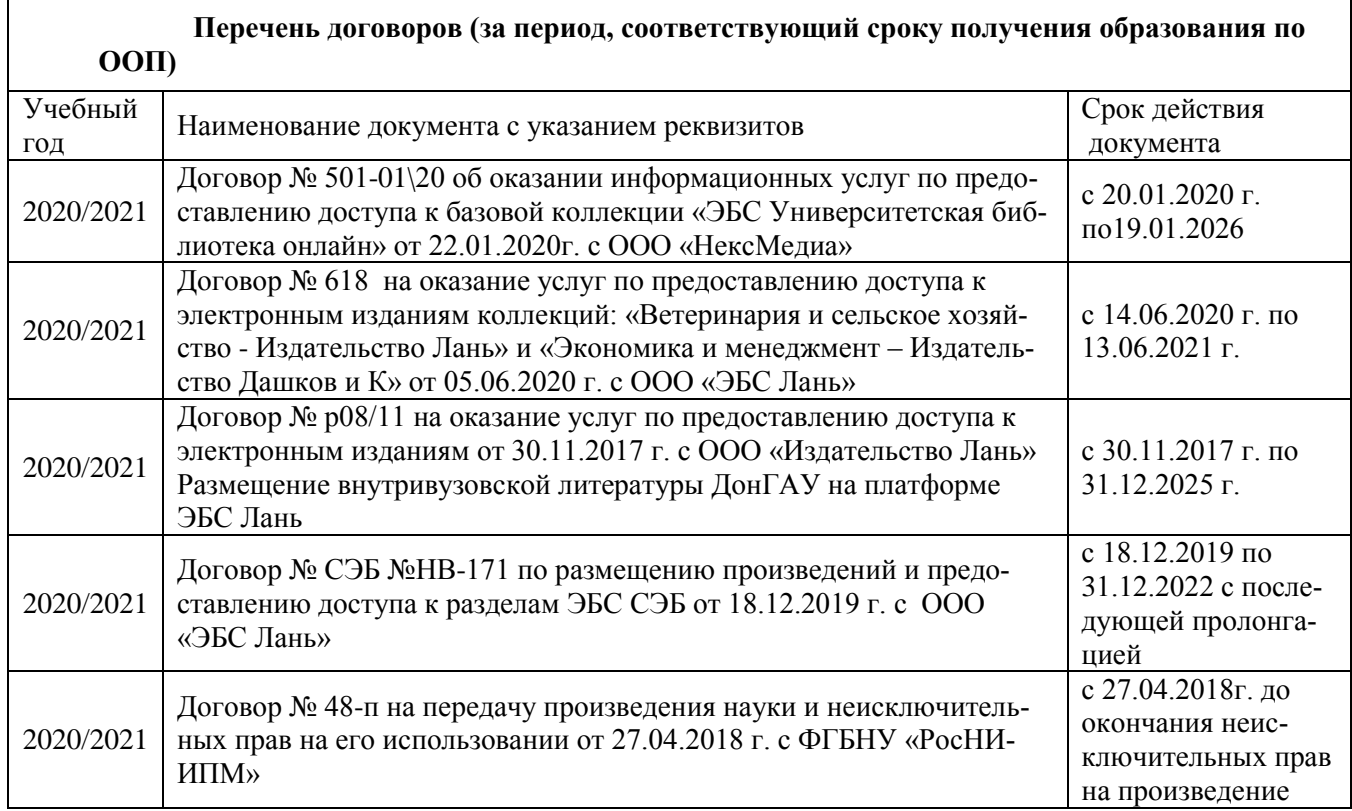

### **6. ОПИСАНИЕ МАТЕРИАЛЬНО-ТЕХНИЧЕСКОЙ БАЗЫ, НЕОБХОДИМОЙ ДЛЯ ОСУЩЕСТВЛЕНИЯ ОБРАЗОВАТЕЛЬНОГО ПРОЦЕССА ПО ДИСЦИПЛИНЕ**

## **Учебные аудитории для проведения учебных занятий**

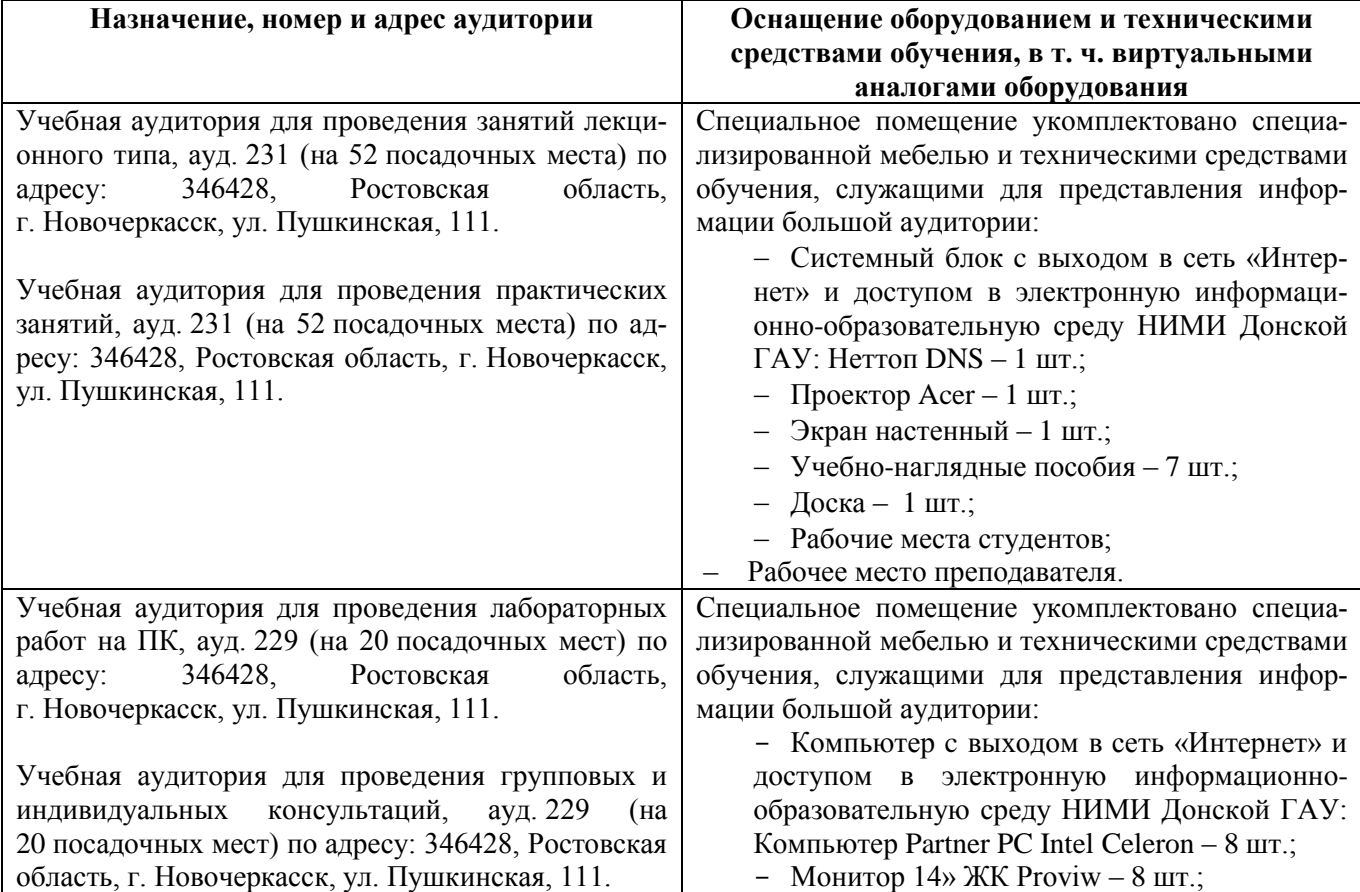

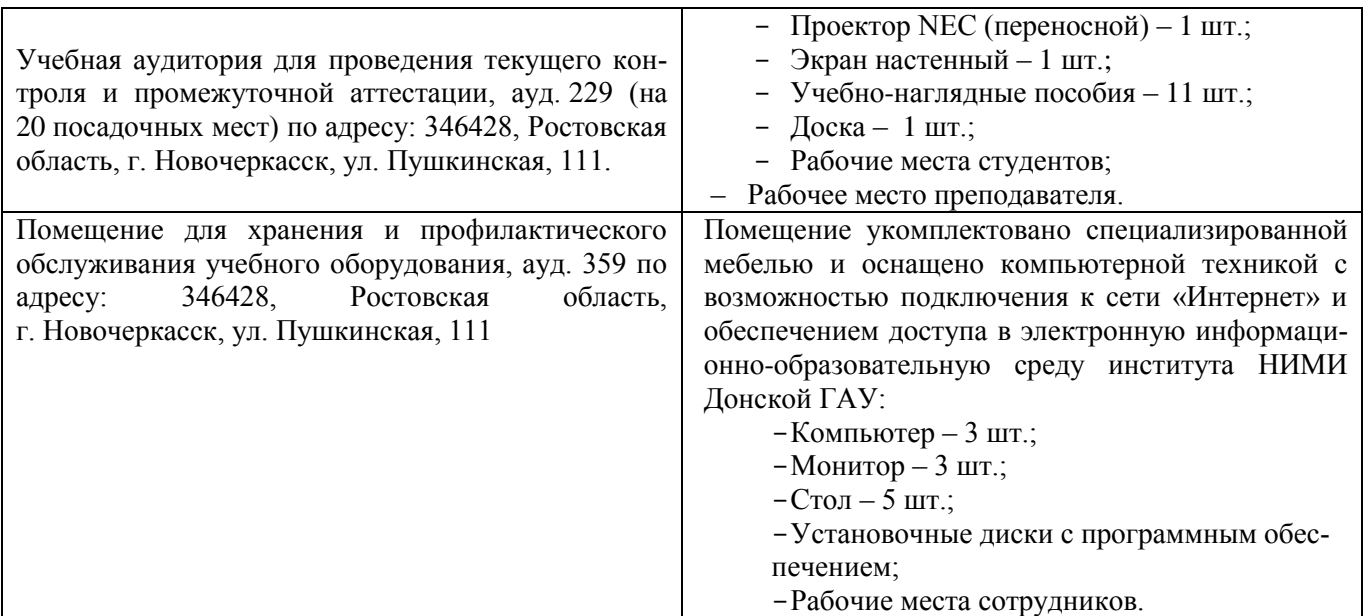

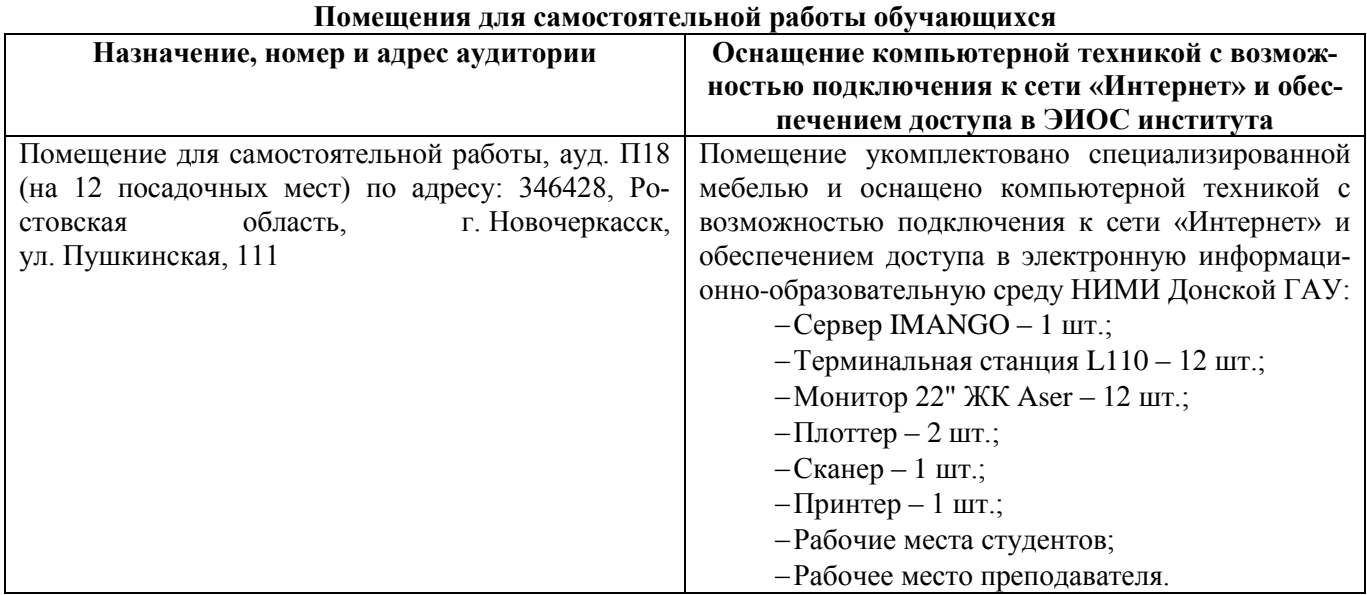

## **7. ОСОБЕННОСТИ ОРГАНИЗАЦИИ ОБРАЗОВАТЕЛЬНОГО ПРОЦЕССА ПО ДИСЦИПЛИНЕ ДЛЯ ИНВАЛИДОВ И ЛИЦ С ОГРАНИЧЕННЫМИ ВОЗМОЖНОСТЯМИ**

Содержание дисциплины и условия организации обучения для обучающихся с ограниченными возможностями здоровья и инвалидов корректируются при наличии таких обучающихся в соответствии с индивидуальной программой реабилитации инвалида, а так же методическими рекомендациями по организации образовательного процесса для обучения инвалидов и лиц с ограниченными возможностями здоровья в образовательных организациях высшего образования (утв. Минобрнауки России 08.04.2014 №АК-44-05 вн), Положением о методике сценки степени возможности включения лиц с ограниченными возможностями здоровья и инвалидов в общий образовательный процесс (НИМИ, 2016); Положением об обучении лиц с ограниченными возможностями здоровья и инвалидов в Новочеркасском инженерно-мелиоративном институте (НИМИ, 2016).

#### **В рабочую программу на весенний семестр 2020 - 2021 учебного года вносятся изменения: дополнено содержание следующих разделов и подразделов рабочей программы:**

![](_page_12_Picture_138.jpeg)

#### **5.3 Перечень информационных технологий и программного обеспечения, используемых при осуществлении образовательного процесса**

Дополнения и изменения рассмотрены на заседании кафедры « 19 » февраля 2021 г.

Заведующий кафедрой

(подпись)

П.В. Иванов  $(\Phi$ <sub>M</sub>.O.)

Внесенные изменения утверждаю: « 19 » февраля 2021 г.

Декан факультета БиСТ

(подпись)

Е.А. Носкова  $(\Phi.M.O.)$ 

**В рабочую программу на 2021 - 2022 учебный год вносятся следующие дополнения и изменения - обновлено и актуализировано содержание следующих разделов и подразделов рабочей программы:**

**5.2 Перечень современных профессиональных баз данных и информационных справочных систем**

![](_page_13_Picture_143.jpeg)

#### **5.3 Лицензионное и свободно распространяемое программное обеспечение, в том числе отечественного производства**

![](_page_13_Picture_144.jpeg)

Дополнения и изменения одобрены на заседании кафедры Протокол № \_\_8\_\_ от «27» августа 2021 г.

![](_page_13_Picture_145.jpeg)

![](_page_13_Picture_146.jpeg)

тета

## 11. ДОПОЛНЕНИЯ И ИЗМЕНЕНИЯ В РАБОЧЕЙ ПРОГРАММЕ

В рабочую программу на 2022 - 2023 учебный год вносятся следующие дополнения и изменения - обновлено и актуализировано содержание следующих разделов и подразделов рабочей программы:

![](_page_14_Picture_45.jpeg)

## $\overline{a}$  Connections to prodocure  $\overline{a}$

#### Перечень договоров ЭБС образовательной организации на 2022-2023 уч. год

![](_page_14_Picture_46.jpeg)

#### 8.5 Перечень информационных технологий и программного обеспечения, используемых при осуществлении образовательного процесса

![](_page_14_Picture_47.jpeg)

Дополнения и изменения рассмотрены на заседании кафедры «29» августа 2022 г.

Внесенные дополнения и изменения утверждаю: «29» августа 2022 г.

š.

Декан факультета У/

Губачев В.А.  $(\Phi$ <sub>M</sub>.O.)

(подпись)